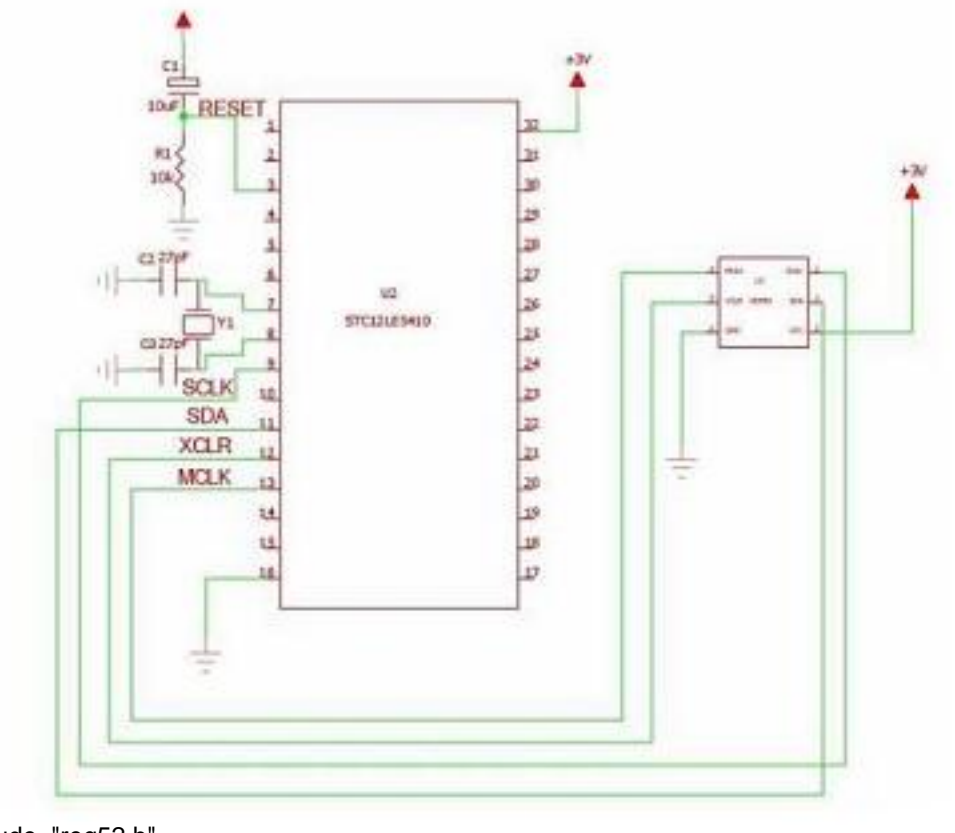

#include "reg52.h" #include <math.h> #define C\_SET 1

#define C\_RESET 0

sbit  $SCL = P3^2$ ; sbit  $SDA = P3^3$ ;

unsigned char set\_position;

unsigned int XRaw,YRaw;

unsigned int Xsens, Ysens; unsigned int Xoffset, Yoffset; unsigned int angle ;

unsigned char code cAtanStep[19]={0x11, 0x12, 0x13, 0x14, 0x15, 0x16, 0x17, 0x18, 0x19,0x1a,0x1b,0x1c,0x1d,0x1e,0x1f,0x20,0x21,0x22,0x23}; int code {0x020C,0x0998,0x0d60,0x1057,0x12cd,0x1508,0x1702,0x18ca,0x1a8c,0x1c2c,0x1da6,0x 1f12,0x206e,0x21b8,0x2258,0x244d,0x2576,0x26a8,0x2710}; int code {0x001e,0x008a,0x00bd,0x00e3,0x0101,0x011b,0x0131,0x0144,0x0156,0x0166,0x0174,0x iAtanPoint[19]= iAtanAngle[19]=

```
0181,0x018d,0x0198,0x01a3,0x01ad,0x01b6,0x01bf,0x01c2}; 
void SysDelay1ms( unsigned int t) 
{ 
    unsigned int i; 
    while(t--) 
         \frac{1}{2} (i = 0; i < 1250; i++);
         for (i = 0; i < 1000; i++);
          ScanKey(); 
         } 
} 
//================================================ 
void SysDelay(unsigned int t) 
{ 
    while(t--); 
} 
//================================================ 
void IIC_SDA_HIGH(void) 
{ 
    SDA=1; 
} 
//================================================ 
void IIC_SDA_LOW(void) 
{ 
    SDA=0; 
} 
//================================================ 
void IIC_SCL_HIGH(void) 
{ 
    SCL=1; 
} 
//================================================
```

```
void IIC_SCL_LOW(void)
```

```
{ 
    SCL=0; 
} 
//================================================ 
void IIC_XCLR_LOW(void) 
{ 
    XCLR=0; 
} 
//================================================ 
void IIC_XCLR_HIGH(void) 
{ 
    XCLR=1; 
} 
void MCLKOff(void) 
{ 
   TRO = 0;ET0 = 0;} 
//================================================ 
void IIC_Start(void) 
{ 
    IIC_SDA_HIGH(); 
    SysDelay(DELAY10US); 
    IIC_SCL_HIGH(); 
    SysDelay(DELAY10US); 
    IIC_SDA_LOW(); 
    SysDelay(DELAY10US); 
    IIC_SCL_LOW(); 
    SysDelay(DELAY10US); 
} 
//================================================
```
void IIC\_Stop(void)

```
{ 
    IIC_SCL_LOW(); 
  SysDelay(DELAY10US); 
  IIC_SDA_LOW(); 
  SysDelay(DELAY10US); 
  IIC_SCL_HIGH(); 
  SysDelay(DELAY10US); 
  IIC_SDA_HIGH(); 
  SysDelay(DELAY10US); 
} 
//================================================ 
void IIC_ACK(void) 
{ 
  IIC_SDA_LOW(); 
  SysDelay(DELAY10US); 
  IIC_SCL_HIGH(); 
  SysDelay(DELAY10US); 
  IIC_SCL_LOW(); 
  SysDelay(DELAY10US); 
} 
//================================================ 
void IIC_NoAck(void) 
{ 
  IIC_SDA_HIGH(); 
  SysDelay(DELAY10US); 
 IIC_SCL_HIGH(); 
  SysDelay(DELAY10US); 
 IIC_SCL_LOW();
```

```
SysDelay(DELAY10US);
```

```
}
```

```
//================================================ 
unsigned char IIC_ReadByte(void) 
{ 
    unsigned char ucValue; 
    unsigned char ucIndex; 
         IIC_SDA_HIGH(); 
    SysDelay(DELAY10US); 
    for ( uclndex = 0; uclndex < 8; uclndex++ )
    { 
         ucValue <<= 1;
             IIC_SCL_LOW(); 
         SysDelay(DELAY10US); 
         IIC_SCL_HIGH(); 
         SysDelay(DELAY10US); 
         if(SDA) 
         ucValue |= 1;SysDelay(DELAY10US); 
             IIC_SCL_LOW(); 
         SysDelay(DELAY10US); 
    } 
    return ucValue; 
} 
void IIC_WriteByte( unsigned char ucData ) 
{ 
    unsigned char i; 
         for( i = 0; i < 8; i++ )
         { 
             IIC_SCL_LOW(); 
             SysDelay(DELAY10US); 
             if((ucData & 0x80) == 0x80) 
             { 
             IIC_SDA_HIGH(); 
             SysDelay(DELAY10US); 
             }
```

```
FDF 文件使用 "pdfFactory Pro" 试用版本创建 www.fineprint.on
```

```
else 
              { 
              IIC_SDA_LOW(); 
              SysDelay(DELAY10US); 
             } 
              IIC_SCL_HIGH(); 
                  SysDelay(DELAY10US); 
             ucData <<= 1;
                  IIC_SCL_LOW(); 
         } 
    IIC_SDA_HIGH(); 
    SysDelay(DELAY10US); 
    IIC_SCL_LOW(); 
    SysDelay(DELAY10US); 
    IIC_SCL_HIGH(); 
    SysDelay(DELAY10US); 
    IIC_SCL_LOW(); 
    SysDelay(DELAY10US); 
void cal_compass(void) 
    unsigned int X_raw, Y_raw; 
    unsigned long int lAcc; 
    if( XRaw > Xoffset ) 
    { 
             X_raw = XRaw - Xoffset; 
         } 
         else 
         { 
             X_raw = Xoffset - XRaw ; 
         } 
         if( YRaw > Yoffset) 
         { 
         Y_raw = YRaw - Yoffset; 
    } 
    else 
    {
```
}

{

```
Y_raw = Yoffset - YRaw ; 
   } 
      if( Xsens > Ysens ) 
         Y_raw = ( Y_raw * Xsens ) / Ysens; 
      else 
         X<sub>raw</sub> = (X<sub>raw</sub> * Ysens ) / Xsens;
      if(X_{raw} >= Y_{raw})
      { 
         IAcc = Y_{r}raw;
         IAcc *= 1000;
        IAcc /= X<sub>raw;</sub>
        lAcc /= 1;
         IAcc = arcTan(IAcc);angle = IAcc / 10;
      else 
      } 
      { 
         IAcc = X_{raw};
         IAcc *= 1000;
         \text{IAcc} = \text{IAcc}/\text{Y} raw;
         IAcc = arcTan(IAcc);angle = 90 - (IAcc/10);
     } 
      if((XRaw < Xoffset) && (YRaw > Yoffset) angle = 180 - angle;
      else if((XRaw < Xoffset) && (YRaw < Yoffset) ) angle = 180 + angle; 
      else if((XRaw > Xoffset) && (YRaw < Yoffset) )angle = 360 - angle; 
   if(angle>=360) angle -=360; 
   else if(angle<0) angle +=360; 
unsigned long int arcTan(unsigned long int lAcc) 
   char I;
```
}

{

```
lAcc *= 10;
     if (lAcc>10000) 
         lAcc=10000; 
     for (I=0x00;I<0x19;I++) 
     { 
          if (lAcc<=iAtanPoint[I]) 
          { 
               if (I== 0){ 
                    lAcc/=cAtanStep[0]; 
               } 
               else 
               { 
                    lAcc-=iAtanPoint[I-1]; 
                    lAcc/=cAtanStep[I-1]; 
                    lAcc+=iAtanAngle[I-1]; 
               } 
               break; 
          } 
     } 
     return(lAcc); 
} 
void get_compass_data(void) 
{ 
     unsigned char i; 
     unsigned int x_value, y_value, x_max, y_max,x_min, y_min ; 
     x max = y max = x value = y value = 0;
     x_{min} = y_{min} = 4095;
     for(i = 0; i < 6; i + 1)
     { 
          get_compass_data1(); 
          x_value += XRaw; 
          y_value += YRaw; 
          if(XRaw > x_max ) x_max = XRaw;if(YRaw > y_max ) y_max = YRaw;
          if(XRaw < x_min ) x_min = XRaw;
          if(YRaw < y_{min}) y_{min} = YRaw;}
```

```
FDF 文件使用 "pdfFactory Pro" 试用版本创建 www.fineprint.on
```

```
x_value -= x_max; 
    x_value -= x_min; 
    y_value -= y_max; 
    y_value -y/min;XRaw = x_value/4;
    YRaw = y_value/4;
}
```

```
void get_compass_data1(void) 
{ 
    unsigned char ucValue; 
      XCLR = 0;
      compass_set_reset(); // reset 
      compass_set_reset(); // set
```

```
IIC_Stop();
```

```
IIC_Start();
```

```
IIC_WriteByte(0x60); 
IIC_WriteByte(00); 
IIC_WriteByte(01); 
IIC_Stop(); 
SysDelay1ms(10); // delay5~~10ms 
IIC_Start(); 
IIC_WriteByte(0x60); 
IIC_WriteByte(0x01); 
IIC_Start();
```

```
IIC_WriteByte(0x61);
```

```
ucValue = IIC_ReadByte(); 
IIC_ACK(); 
    XRaw=ucValue; 
ucValue = IIC_ReadByte(); 
IIC_ACK(); 
 XRaw <<= 8;
 XRaw |= ucValue;
```

```
ucValue = IIC_ReadByte(); 
IIC_ACK(); 
    YRaw=ucValue;
```

```
ucValue = IIC_ReadByte(); 
     IIC_NoAck(); 
     IIC_Stop(); 
      YRaw <<= 8;
      YRaw |= ucValue; 
     XRaw &= 0x0fff; 
     YRaw &= 0x0fff; 
} 
void compass_set(void) 
{ 
       XCLR = 0;
     IIC_Start(); 
     IIC_WriteByte(0x60); 
     IIC_WriteByte(00); 
     IIC_WriteByte(02); 
     IIC_Stop(); 
     SysDelay1ms(1); 
} 
void compass_reset(void) 
{ 
     XCLR = 0;IIC_Start(); 
     IIC_WriteByte(0x60); 
     IIC_WriteByte(00); 
     IIC_WriteByte(04); 
     IIC_Stop(); 
     SysDelay1ms(1); 
} 
void compass_set_reset(void) 
{ 
     if(set_position == C_SET) 
     { 
         compass_set(); 
         set_position = C_RESET; 
     } 
     else 
     { 
         compass_reset(); 
         set_position = C_SET;
```

```
} 
    SysDelay1ms(1); 
} 
void compass_reset_calibration(void) 
{ 
  unsigned int i; 
  unsigned int Xmax = 0,
                 Xmin = 4095,
                 Ymax = 0,
                 Ymin = 4095; 
       compass_set_reset();
       compass_set_reset(); 
       compass_set_reset(); 
       for(i=0;i<600;i++) 
       { 
                 get_compass_data1(); 
                 if( XRaw > Xmax ) 
                      Xmax = XRaw; 
                 if( XRaw < Xmin ) 
                      Xmin = XRaw; 
                 if( YRaw > Ymax ) 
                      Ymax = YRaw; 
                 if( YRaw < Ymin ) 
                      Ymin = YRaw; 
       } 
       Xoffset = (Xmax + Xmin) / 2;Yoffset = (Ymax + Ymin) / 2;
       Xsens = (Xmax - Xmin) / 2;Ysens = (Ymax - Ymin) / 2;
} 
void main(void) 
{ 
    SysDelay1ms(100); 
    set_position = C_SET; 
    compass_reset_calibration();
```

```
KeyValue = 0;
while(1) 
     { 
    get_compass_data(); 
    cal_compass(); 
     }
```
}